### **PAGESPEED INSIGHTS - BEST PRACTICES**

#### Implementation in Flatworld Solutions

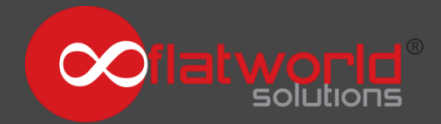

Created by A Prasad. www.flatworldsolutions.com

## **Table of Contents**

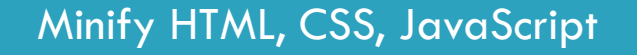

CSS Optimization

#### JavaScript Optimization

HTTP Request

Eliminate render-blocking CSS

Enable Compression

Leverage browser caching

Image Optimization

## **Minify - HTML, CSS, and JavaScript**

Remove unnecessary or redundant data without affecting how the resource is processed by the browser - e.g. **code comments and formatting**, **removing unused code**, **using shorter variable and function names**

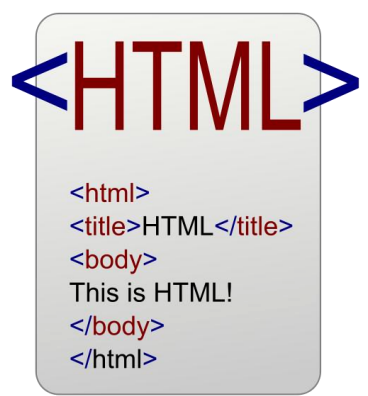

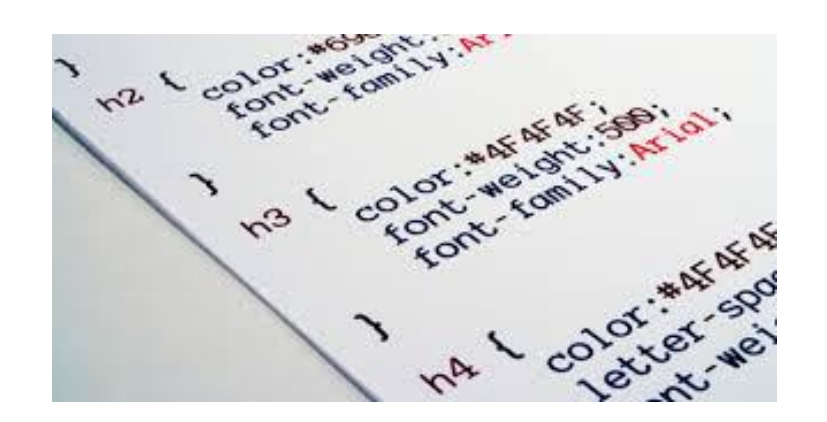

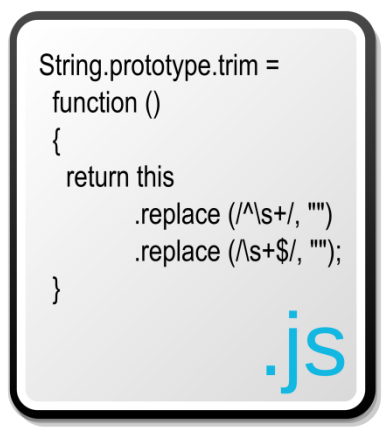

## **CSS Optimization**

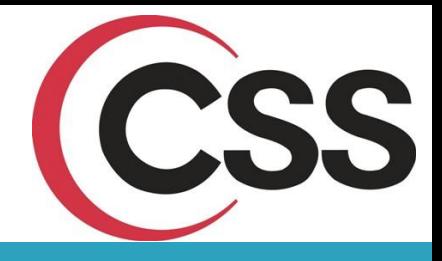

- **Minify the CSS:** Remove the last semicolon, make the line breaks compact, reduce the unnecessary code. Compacting CSS code can save many bytes of data and speed up download and parse times.
- **Call CSS files from CDN:** Call the external CSS files from CDN : **<link rel="stylesheet" type="text/css" href="<?php echo \$cdn\_path;?>/css/inner-style.css" />**
- **Call the CSS files in the page:** Reference the external Style Sheet for appropriate pages only where it is required. This will reduce file size and http request.
- **Avoid Inline CSS styles:** Don't inline the styles in page, as it will slow down the page render time and also lead to code duplication.

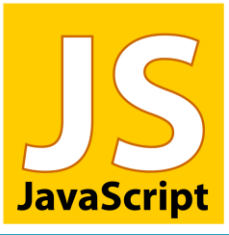

## **JavaScript Optimization**

- **Minify the JavaScript Libraries:** Compacting JS code can save many bytes of data and speed up download and parse times.
- **Call JavaScript files from CDN:** Call the external .JS from CDN path:

**<script src="<?php echo \$cdn\_path;?>/js/jquery.colorboxmin.js"></script>**

**Call the JS files in the page:** Calling the external JavaScript file for appropriate pages, only when required

- **Compact the inline JS code**
- **Reduce calling the JS libraries file from other websites**
- **Remove duplicate scripts**
- **Put Scripts at the bottom of the page to avoid the block parallel downloads**

# **Eliminate Render-blocking CSS**

□ Use Asynchronous JavaScript to call the external CSS file in the page

```
<script>
   var cb = function() {
    var l = document.createElement('link'); l.rel = 'stylesheet';
    l.href = <?php echo $cdn path;?>/css/inner-style.css';
    var h = document.getElementsByTagName('head')[0]; h.parentNode.insertBefore(l, 
h);
   };
   var raf = requestAnimationFrame || mozRequestAnimationFrame ||
     webkitRequestAnimationFrame || msRequestAnimationFrame;
   if (raf) raf(cb);
   else window.addEventListener('load', cb);
  </script>
```
## **Improve the HTTP Request**

**Call the external JavaScript file for appropriate pages only where it is required**

**Call the external Style Sheet for appropriate pages only where it is required**

**Create Sprite images and call from CSS file**

## **Enable Compression**

Add the **GZIP** compression code in .htaccess file which automatically compresses the HTML, JavaScript/JQuery, CSS and other Media files.

#### **Benefits of GZIP Compression**

- Reduce the file size up to 70 percentage
- Website speed is increased
- Saves your bandwidth

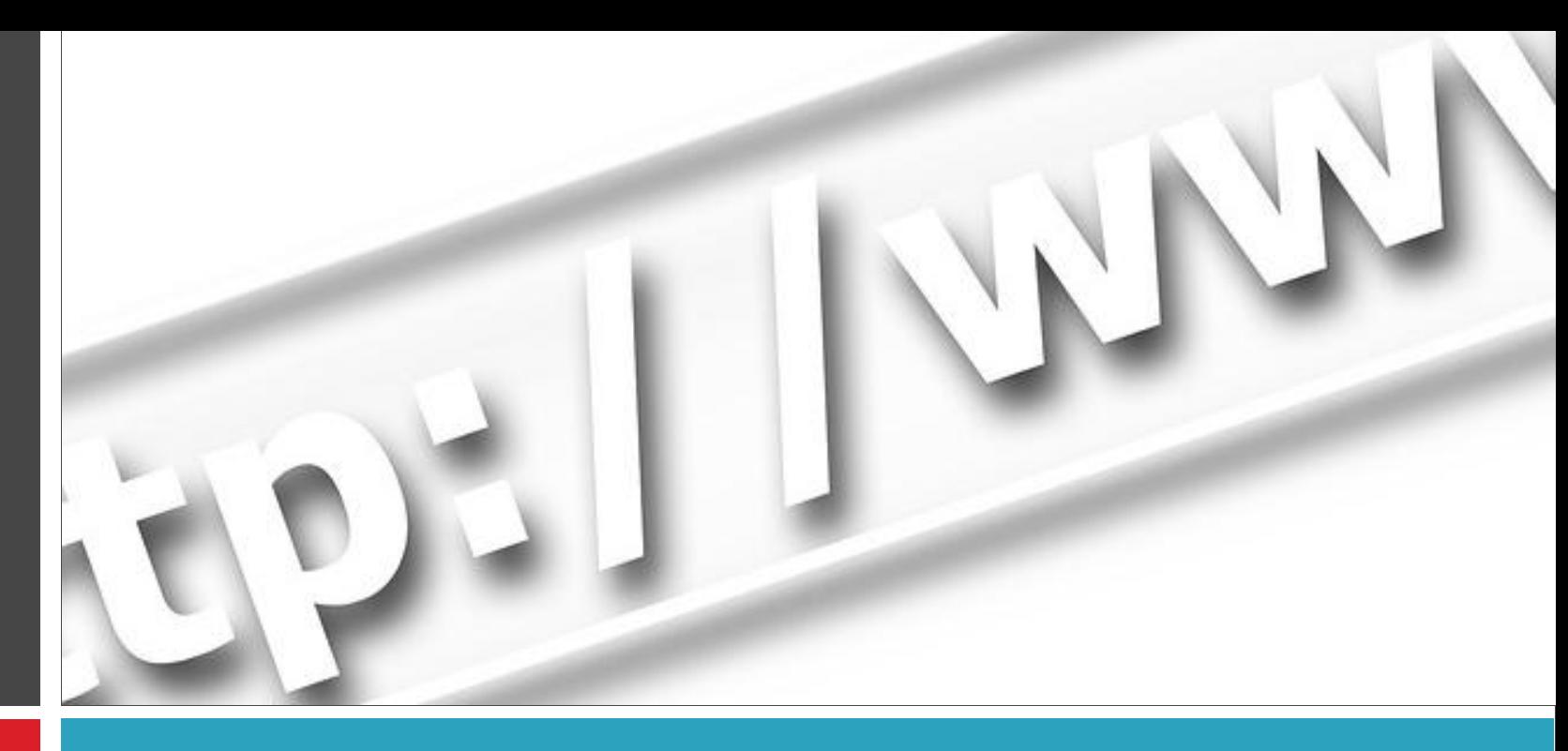

#### **Leverage Browser Caching**

**Set an expiry date or a maximum age in the HTTP headers for JavaScript, CSS, and Media files in .htaccess file**

## **Image Optimization**

- Call the images from CDN
- □ Use images through CSS Class
- $\Box$  Experiment the optimal quality settings in Photoshop to reduce the file size of .png, .jpg or .gif
- $\Box$  Use image sprites to reduce the http requests

**Important:** Don't use bigger image, and scale the image in HTML/CSS rather than resizing it in Photoshop and using it.

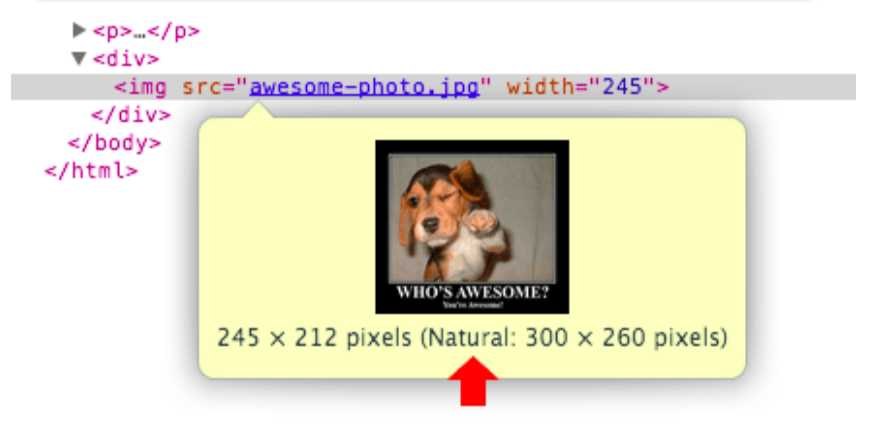

*Follow these steps to ensure that your website loads faster, much to the delight of your customers!* 

*If you are looking for a specialized partner who can improve your website, we would love to assist you. [Get in touch with us](https://www.flatworldsolutions.com/forms/itcontactform.php) today!* 

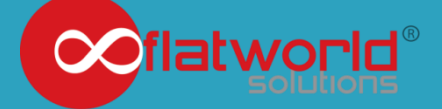

flatworldsolutions.com